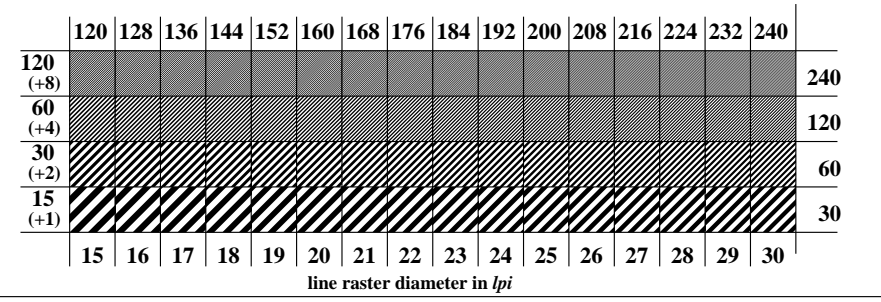

XE791-3, Picture C5: Line raster under 45 (or 135 ); PS operator: *www\* setrgbcolor*